Evaluating the Alignment of Astronomical Linear Polarization Data, introductory software

#### Richard Shurtleff \*

#### Abstract

This article is a Mathematica notebook that is meant to serve as a template. User-supplied astronomical observations of transverse vectors on the sky can be evaluated, their alignment judged by the so-called Hub test. The test can be applied to any set of transverse vectors on a spherical surface, but the language here applies to linear polarization directions of electromagnetic radiation from astronomical sources. This article presents a simulation, analyzing artificial data as an illustration of the process. The analysis produces a numerical value quantifying the alignment and its significance. A visual representation of the alignment is developed, mapping regions of convergence and divergence on the Celestial sphere.

Keywords: Polarization ; Alignment ; Computer Program

\*Department of Sciences, Wentworth Institute of Technology, 550 Huntington Avenue, Boston, MA, USA, 02115, orcid.org/0000-0001-5920-759X, e-mail addresses: shurtleffr@wit.edu, momentummatrix@yahoo.com}}

# UPDATES:

(1) The formula for "probMAX0" on page 6 of the ViXra article 2101.0073v1 is fixed in version 3.

(2) The date and time for the most recent running of this notebook follows.

## In[1]:= **Print["The date and time that this statement was evaluated: ", Now]**

The date and time that this statement was evaluated: Tue 23 Feb 2021 13:30:01 GMT-5.

0. Preface

This notebook is intended to be used as a template. In order to use the notebook, it must be recognized and interpreted by Wolfram Mathematica's proprietary software. Since this file is published as a pdf, it must be somehow translated into the Mathematica computer language. You can simply copy the text here keystroke-by-keystroke into an active Mathematica notebook. A link<sup>0</sup> to the Mathematica notebook is provided in the references.

Replace the simulated data in Sec. 3 and run the notebook. One needs the location of the sources on the sky and a position angle at each source.

Transverse vectors on the sky can be observed for many situations, linear polarization, major/minor axes, jets and others. These observed asymmetries may be analyzed for their mutual alignment.

The work is based on an article<sup>1</sup> "Indirect polarization alignment with points on the sky, the Hub Test". This notebook was created using Wolfram Mathematica<sup>2</sup>, Version Number: 12.1 which is running on Microsoft Windows(64-bit).

# **CONTENTS**

0. Preface 1. Introduction 2. Preliminary 3. Input and Settings 4. Significance 5. Grid 6. Analysis 7. Plot of the alignment function  $\overline{\eta}(H)$  References Appendix

### 1. Introduction

Given a collection of astronomical sources with linearly polarized electromagnetic emissions, one may ask whether the polarization directions align.

The Hub test answers the question of alignment indirectly. Instead of attempting to find direct correlations of the polarization directions of a number of sources, an alternative process is applied.

The basic idea is illustrated in the figures below. The Celestial sphere is pictured on the left and on the right is the plane tangent to the sphere at the source S. The linear polarization direction  $\hat{v}_{\psi}$  lies in the tangent plane and determines the purple great circle on the sphere. A point  $H$  on the sphere and the location  $S$  of the source determine a second great circle, the blue circle drawn on the sphere at the left. Clearly, H and S must be distinct points on the sphere. The angle  $\eta$ , with  $0^\circ \le \eta \le 90^\circ$ , measures the "alignment of the polarization direction with the point H." Perfect alignment occurs when  $\eta = 0^{\circ}$  and the two great circles form a single circle.

The basic concept includes "avoidance", as well as alignment. Avoidance is high when the two directions  $\hat{v}_\psi$  and  $\hat{v}_H$  differ by a large angle,  $\eta \to 90^\circ$ . Perpendicular great circles at S,  $\eta = 90^\circ$ , would indicate the maximum avoidance of the polarization direction and the point on the sphere.

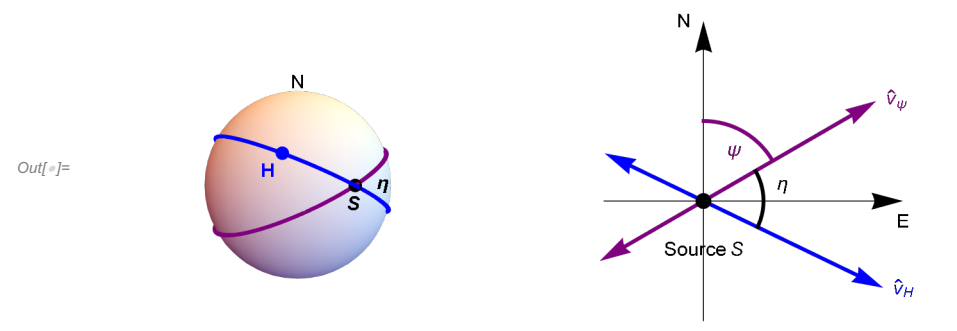

Figure 1. Left: The source S and an arbitrary point  $H$  plotted on the Celestial Sphere. The great circle determined by S and  $H$  is drawn in Blue. The polarization direction of electromagnetic radiation from S points along a second great circle that is drawn in Purple. The angle  $\eta$  separates the great circles where they meet at S. The angle  $\eta$  is the alignment angle. Right: The 2-dimensional plane tangent to the sphere at S.

With many sources  $S_i$ ,  $i = 1, ..., N$ , there are N alignment angles  $\eta_{iH}$  for the point H. To quantify the alignment of the N sources with the point  $H$ , calculate the arithmetic average alignment angle at  $H$ ,

$$
\overline{\eta}(\mathbf{H}) = \frac{1}{N} \sum_{i=1}^{N} \eta_{i\mathbf{H}} \tag{1}
$$

The alignment angle  $\overline{\eta}$ (H) is a function of position H on the sphere. The polarization directions are best aligned with the hub point  $H_{\text{min}}$  where the alignment angle is a minimum  $\overline{\eta}_{\text{min}}$ . The polarization directions most avoid the hub point  $H_{\text{max}}$ where the function  $\overline{\eta}(H)$ takes its maximum value  $\overline{\eta}_{max}$ . For a visual aid, see the map generated near the end of the notebook.

The Hub test is based on the idea that the polarization directions are well-aligned with each other when they are well-aligned with some point  $H_{\text{min}}$ . The point  $H_{\text{max}}$  is also distinguished by the collection of polarization directions; it is the most avoided point.

The hub test calculates  $\overline{\eta}_{min}$  and  $\overline{\eta}_{max}$  for a given collection of polarized sources. The smaller the value of  $\overline{\eta}_{min}$ , the better aligned the sources are. The larger the value of  $\overline{\eta}_{\text{max}}$ , the more significant their avoidance of  $H_{\text{max}}$ .

For more on the Hub test, see the article<sup>1</sup>.

## 2. Preliminary

We work on a sphere in 3 dimensional Euclidean space. See the figures in the Introduction. The sphere is called the "Celestial sphere" or simply the "sphere". The center of the sphere is the origin of a 3D Cartesian coordinate system with coordinates  $(x,$ y,z). The direction of the positive z-axis is associated with "North". Right ascension, RA or  $\alpha$ , and declination, dec or δ, are measured as usual with the direction of the positive x-axis along (RA,dec) =  $(0^\circ, 0^\circ)$  and  $\delta = 90^\circ$  in the direction from the origin  $(0,0,0)$  to  $(0,0,1)$ .

From a point-of-view located outside the sphere, as in the figure in the Introduction, one pictures a source S plotted on the sphere so that local North is upward and local East is to the right. A "position angle" at the point S on the sphere is measured in the 2D plane tangent to the sphere at S. The position angle  $\psi$  is measured clockwise from local North with East to the right.

## Definitions:

 $(\alpha, \delta)$  Right Ascension RA and declination dec of a point on the sphere. Sometimes we use radians, sometimes degrees. er( $\alpha$ , $\delta$ ) radial unit vector in a Cartesian coordinate system from the Origin to the point on the sphere with (RA,dec) =  $(\alpha,\delta)$ , with  $\alpha,\delta$  in radians

eN( $\alpha$ ,δ) unit vector along local North at the point ( $\alpha$ ,δ) on the sphere, with  $\alpha$ ,δ in radians

eE( $\alpha$ , $\delta$ ) unit vector along local East at the point ( $\alpha$ , $\delta$ ) on the sphere, with  $\alpha$ , $\delta$  in radians

 $\alpha$ FROMr( $\hat{r}$ )  $\hat{r}$ ) RA for the point on the sphere determined by radial unit vector  $\hat{r}$ , result in radians

 $\delta$ FROMr $(\hat{r})$  $\hat{r}$ ) dec for the point on the sphere determined by radial unit vector  $\hat{r}$ , result in radians

 $\ln[2]$  = er  $[\alpha_-, \delta_-]$  := er  $[\alpha, \delta]$  =  $\{\cos[\alpha] \cos[\delta], \sin[\alpha] \cos[\delta], \sin[\delta] \}$  (\*  $\alpha, \delta$  in radians \*)  $\mathsf{eN}[\alpha_-, \delta_-] := \mathsf{eN}[\alpha, \delta] = \{-\mathsf{Cos}[\alpha] \, \mathsf{Sin}[\delta], -\mathsf{Sin}[\alpha] \, \mathsf{Sin}[\delta], \, \mathsf{Cos}[\delta]\}$ **eE[α\_, δ\_] := eE[α, δ] = -Sin[α], Cos[α], 0 "Check er.er = 1, er.eN = 0, er.eE = 0, eN.eN = 1, eN.eE = 0,eE.eE = 1, erXeE = eN, eEXeN = er, eNXer = eE: ",**  $\{0\}$  = Union  $\lceil$ Flatten  $\lceil$ Simplify  $\lceil \{er[\alpha, \delta] \cdot er[\alpha, \delta] - 1, er[\alpha, \delta] \cdot er[\alpha, \delta] \}$ ,  $er[\alpha, \delta]$ .er $\lceil \alpha, \delta \rceil$  $eN[\alpha, \delta]$ . $eN[\alpha, \delta]$  - 1,  $eN[\alpha, \delta]$ . $eE[\alpha, \delta]$ ,  $eE[\alpha, \delta]$ . $eE[\alpha, \delta]$  - 1, Cross $[er[\alpha, \delta]$ ,  $eE[\alpha, \delta]]$  - $\mathsf{eN}[\alpha, \delta]$ , Cross $\mathsf{[eE}[\alpha, \delta], \mathsf{eN}[\alpha, \delta]]$  –  $\mathsf{er}[\alpha, \delta]$ , Cross $\mathsf{[eN}[\alpha, \delta], \mathsf{er}[\alpha, \delta]]$  –  $\mathsf{eE}[\alpha, \delta]]\big]\big\}$ Out[5]= {Check er.er = 1, er.eN =  $0$ , er.eE =  $0$ , eN.eN  $= 1$ , eN.eE = 0,eE.eE = 1, erXeE = eN, eEXeN = er, eNXer = eE: , True} Get (α,δ) in radians from radial vector r, with  $-\pi < \alpha < +\pi$  and  $\frac{-\pi}{2} < \delta < \frac{+\pi}{2}$  $\ln(6) = \alpha$ FROMr[r\_] := N $\left[\arctan\left[Abs\left[\frac{r[\ [2]]}{r[\ [1]]}\right]\right]\right]$  /; (r[[2]]  $\geq 0$  && r[[1]]  $> 0$ )  $\alpha$ FROMr[r\_] := N $\left[\pi$  – ArcTan $\left[\mathsf{Abs}\left[\frac{\mathsf{r}\left[\, [2\,]\, \right]}{\mathsf{r}\left[\, [1\,]\, \right]}\,\right]\,\right]$  /; (r[[2]] ≥ 0 && r[[1]] < 0)  $\alpha$ FROMr[r\_] := N $\left[-\pi + \text{Arctan}\left[\text{Abs}\left[\frac{\Gamma[\; [2\; ]\;]}{\Gamma[\; [1\; ]\;]}\right]\right]\right]$  /; (r[[2]] <  $\theta$  && r[[1]] <  $\theta$ ) αFROMr[r\_] := N $\left[$  -ArcTan $\left[$ Abs $\left[ \frac{r[(2]]}{r[[1]]} \right] \right] \right]$  /; (r[[2]] < 0 && r[[1]] > 0)  $\alpha$ **FROMr**  $[r_{-}]$  :=  $\frac{\pi}{2}$ , /;  $(r[[2]] \ge 0$  && r $[[1]] = 0)$ **<sup>α</sup>FROMr[r\_] := - <sup>π</sup> 2. /; (r[[2]] < 0 && r[[1]] ⩵ 0)** In[12]:= **<sup>δ</sup>FROMr[r\_] :<sup>=</sup> <sup>N</sup>ArcTan <sup>r</sup>[[3]] r[[1]]^ 2 + r[[2]]^ 2**  $\left| \frac{1}{2} \right|$   $\left| \frac{1}{2} \right| \left( \sqrt{\frac{r}{l}} \right) \left[ \frac{1}{2} \right] \right|$  ^2 +  $\left| \frac{r}{l} \right|$   $\left| \frac{2}{l} \right|$   $\left| \frac{2}{l} \right|$ SFROMr[r\_]:=Sign[r[[3]]] $\frac{\pi}{2}$ /;  $(\sqrt{r[[1]]^2 + r[[2]]^2} == 0)$ 

3. Input and Settings

This section is where you would enter your data for analysis. You can input source locations in various ways using the functions in Section 2 above.

Be careful of units. The angles  $\alpha$ ,  $\delta$ ,  $\psi$  are all expected to be in radians.

Definitions:

gridSpacing separation in degrees between grid points on a constant latitude circle and separation of constant latitude circles. There is no bunching at the poles.

ρRegion estimated radius of the region containing the sources, choose from ρRegion = {90° (whole sphere), 48°, 24°,  $12^\circ, 5^\circ, 0^\circ$  (point-like)}.

nSrc number of sources in the region

 $\alpha$ Src Right Ascension (RA) at the sources, in radians

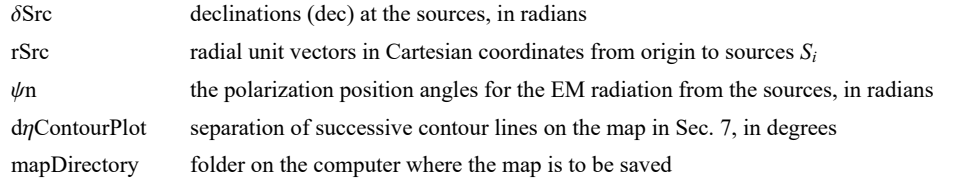

Settings

```
In[14]:= gridSpacing = 2.(*, in degrees. This is a setting.*);
     Print["The grid points are separated by ",
      gridSpacing, "° arcs along latitude and longitude."]
     The grid points are separated by 2.° arcs along latitude and longitude.
In[16]:= regionRadiusChoices = {90, 48, 24, 12, 5, 0};(*Do not change this statement*)
     regionChoice = 3; (*This is a setting. The choice 24° is 3rd in the list. *)
     rgnRadius = regionRadiusChoices[[regionChoice]];
     Print["The region radius controls the constants ci and ai for statistics in Sec. 4."]
     Print["The region radius ρ is set at ", rgnRadius, "°."]
     The region radius controls the constants c_i and a_i for statistics in Sec. 4.
     The region radius \rho is set at 24°.
In[21]:= nSrc = 16;(*The number of sources. This is a setting.*)
In[22]:= dηContourPlot = 4 ;(*, in degrees. This is a setting.*)
In[23]:= mapDirectory =
```

```
"C:\\Users\\shurt\\Dropbox\\HOME_DESKTOP-0MRE5OJ\\SendXXX_CJP_CEJPetc\\SendViXra\\
    20200715AlignmentMethod\\20200715AlignmentMMAnotebooks\\StarterKit";
(*This is a setting.*)
```
Inputs

```
In[24]:= (*The locations of the sources Si. Here RA,dec are the inputs and Cartesian
      coordinates are calculated. Alternatively, you can input rSrc and calculate αSrc,
     δSrc with the functions αFROMr and δFROMr in Sec. 1.*)
     αSrc = {1.0245, 0.2994, 0.8584, 0.4293, 0.7828, 0.7407, 1.1216, 0.5534,
        0.7863, 1.0897, 0.9064, 0.7216, 0.3302, 0.3788, 1.1390, 0.5709};(*Input*)
     δSrc = {0.8400, 0.6266, 0.2472, 0.2780, 0.3821, 0.3826, 0.5953, 0.9090, 0.6663,
        0.6634, 0.4188, 0.6961, 0.5614, 0.7652, 0.8050, 0.2800}; (*Input*)
     rSrc = Table[er[ \alphaSrc[[i]], \deltaSrc[[i]]], {i, nSrc}]; (*calculated from Input.*)
```

```
In[27]:= (*The polarization position angles for the
      EM radiation from the sources. This is an input.*)
     ψn = {2.2816, 1.3406, 2.6725, 1.9480, 1.7352, 2.2421, 0.1986, 2.1445,
        2.3088, 2.0109, 1.6127, 0.3118, 1.6390, 2.3304, 2.4428, 1.8222};
```
4. Significance

When 5% or fewer results with random data are better then a result with observed data, the observed result is called "significant" by definition or by convention.

When 1% or fewer random results are better, then a result is called "very significant" by definition or by convention.

To determine the probability distributions and related formulas, we made many runs with random data and fit the results. There were 2000 runs for each combination of N sources in regions of radii  $\rho$ , with  $N = \{8,16,32,64,128,181,256,512\}$  and with radii  $\rho =$  ${0^{\circ},5^{\circ},12^{\circ},24^{\circ},48^{\circ},90^{\circ}}$ . That makes  $(2000)(8)(6) = 96000$  runs. For more details see the article<sup>1</sup>.

Definitions:

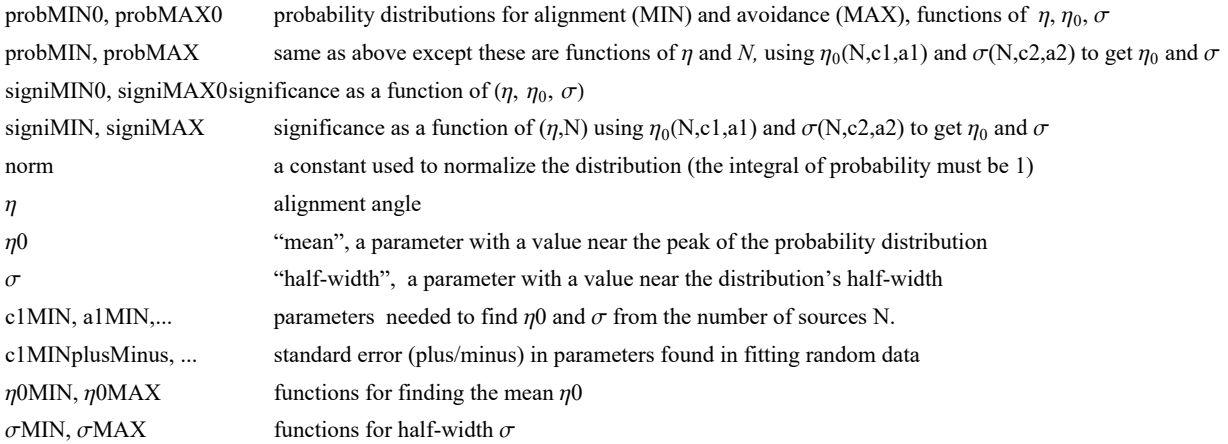

$$
\ln[28]: = \left(\star \quad y = \left(\frac{n - \eta \theta}{\sigma}\right) \star\right)
$$
\n
$$
(\star \quad dy = \frac{d\eta}{\sigma} \star)
$$
\n
$$
(\star \quad The \quad normalization \quad factor \quad "norm" \quad is \quad needed \quad for \quad the \quad probability \quad density \quad *)
$$
\n
$$
norm = \left(\frac{1}{(2\pi)^{1/2}} \text{NIntegrate}\left[\left(1 + e^{4\left(y-1\right)}\right)^{-1} e^{-\frac{y^{2}}{2}}, \{y, -\infty, \infty\}\right]\right)^{-1};
$$
\n
$$
norm (\star Constant \text{ needed for Eq. (10) and (11) in the article1.)
$$

$$
\begin{array}{lll}\n\text{In}[30]:= & \text{probMIN0} \left[ \eta_-, \eta \Theta_-, \sigma_- \right] := & \frac{\text{norm}}{\sigma \left( 2 \pi \right)^{1/2}} \left( 1 + e^{4 \frac{\left( \eta_-, \eta \Theta_-, \sigma \right)}{\sigma} } \right)^{-1} \\
& e^{-\frac{1}{2} \left( \frac{\eta_-, \eta \Theta}{\sigma} \right)^2} \left( *A \text{ Gaussian modified by an S-function } \left( 1 + e^{4 \frac{\left( \eta_-, \eta \Theta_-, \sigma \right)}{\sigma} } \right)^{-1} \right. \\
& \end{array}
$$

 $\ln[31]:$  signiMIN0[ $\eta_$ ,  $\eta$ 0<sub>\_</sub>,  $\sigma_$ ] := NIntegrate[probMIN0[ $\eta$ 1,  $\eta$ 0,  $\sigma$ ], { $\eta$ 1, - $\infty$ ,  $\eta$ }]

Next, check that the normalization constant does not change from the alignment (MIN) case to the avoidance (MAX) case:

$$
\ln[129] = \text{normMAX} = \left(\frac{1}{(2\pi)^{1/2}} \text{NIntegrate}\left[\left(1 + e^{-4\ (y+1)}\right)^{-1} e^{-\frac{y^2}{2}}, \{y, -\infty, \infty\}\right]\right)^{-1};
$$

**Print["The normalization constant for probMIN and probMAX are equal: ", norm, " ?=? ", normMAX, " ", 0 ⩵ normMAX - norm]**

The normalization constant for probMIN and probMAX are equal: 1.22029 ?=? 1.22029 True

$$
\ln[34]:= \text{probMAX0}[\eta_-, \ \eta\Theta_-, \ \sigma_-] := \frac{\text{norm}}{\sigma (2\pi)^{1/2}} \left(1 + e^{-4\frac{(\eta_-\eta\theta+\sigma)}{\sigma}}\right)^{-1} e^{-\frac{1}{2}\left(\frac{\eta_-\eta\theta}{\sigma}\right)^2}
$$

 $\ln[35]$  = SigniMAX0[ $\eta_$ ,  $\eta$ 0<sub>\_</sub>,  $\sigma$ <sub>\_</sub>] := NIntegrate[probMAX0[ $\eta$ 1,  $\eta$ 0,  $\sigma$ ], { $\eta$ 1,  $\eta$ ,  $\infty$ }]

The significance signiMIN0[ $\eta$ ,  $\eta$ 0,  $\sigma$ ] is the integral of probMIN0, i.e. signiMIN0 =  $\int_{-\infty}^{\eta}$ P<sub>MIN</sub> ( $\eta$ ) d $\eta$ .

The significance signiMAX0[ $\eta$ ,  $\eta$ 0,  $\sigma$ ] is the integral of probMAX0, i.e. signiMAX0 =  $\int_\eta^\infty$ P<sub>MAX</sub> ( $\eta$ ) dl $\eta$ . The formulas for mean  $\eta_0 = \frac{\pi}{4} \pm \frac{c_1}{N^{21}}$  and half-width  $\sigma = \frac{c_2}{4 N^{22}}$  estimate  $\eta_0$  and  $\sigma$  by functions of the number N of sources. These formulas depend on the size of the region (radius  $\rho$ ) by the choice of parameters  $c_i$  and  $a_i$ ,  $i = 1,2$ . The following values for the parameters  $c_i$  and  $a_i$  are based on random runs. For each combination of  $N = \{8, 16, 32, 64, 128, 181, 256, 512\}$  and  $\rho =$ {0°,5°,12°,24°,48°,90°}, there were 2000 random runs completed.

A notation conflict between this notebook and the article<sup>1</sup> should be noted. We doubled the exponent "a" so  $N<sup>a/2</sup>$  appears in the article, whereas in the random runs and here we see  $N^a$ . Thus  $a \approx 1/2$  here and in the random run fits, but the paper has  $a_{\text{Article}} \approx 1$ . That explains the "/2" in the following arrays.

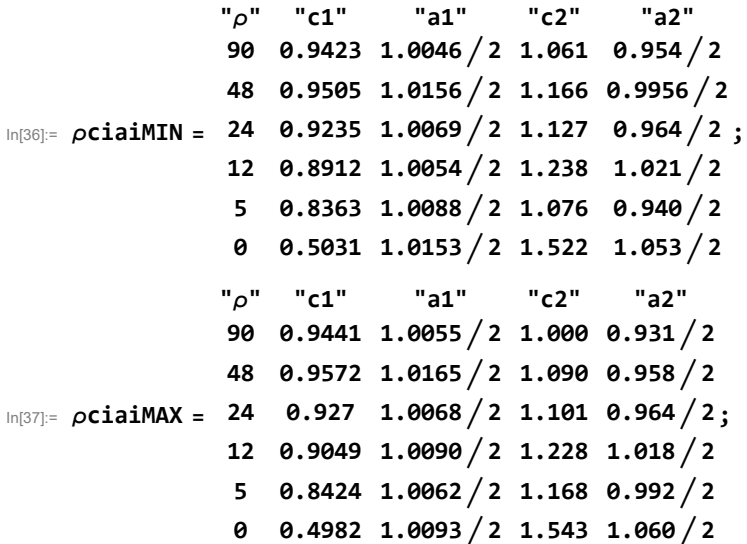

```
In[38]:= ρΔciaiMIN =
24 0.0024 0.0018  2 0.022 0.013  2
;
               "ρ" "c1" "a1" "c2" "a2"
               90 0.0050 0.0036  2 0.026 0.016  2
               48 0.0079 0.0057  2 0.016 0.0095  2
               12 0.0034 0.0026  2 0.039 0.021  2
                5 0.0035 0.0028  2 0.030 0.019  2
                0 0.0059 0.0080  2 0.052 0.024  2
In[39]:= ρΔciaiMAX =
24 0.011 0.0079  2 0.019 0.011  2
;
               "ρ" "c1" "a1" "c2" "a2"
               90 0.0061 0.0044  2 0.038 0.025  2
               48 0.0063 0.0045  2 0.026 0.016  2
               12 0.0069 0.0052  2 0.039 0.022  2
                5 0.0038 0.0031  2 0.022 0.013  2
                0 0.0058 0.0080  2 0.057 0.025  2
```
If you have trouble translating the arrays from the pdf version into a viable Mathematica notebook, the following cells are equivalent. To activate a cell, remove the remark brackets (\* and \*).

```
In[40]:= (*ρciaiMIN={{"ρ","c1","a1","c2","a2"},
       {90,0.9423`,0.5023`,1.061`,0.477`},{48,0.9505`,0.5078`,1.166`,0.4978`},
       {24,0.9235`,0.50345`,1.127`,0.482`},{12,0.8912`,0.5027`,1.238`,0.5105`},
       {5,0.8363`,0.5044`,1.076`,0.47`},{0,0.5031`,0.50765`,1.522`,0.5265`}}*)
In[41]:= (*ρciaiMAX={{"ρ","c1","a1","c2","a2"},
       {90,0.9441`,0.50275`,1.`,0.4655`},{48,0.9572`,0.50825`,1.09`,0.479`},
       {24,0.927`,0.5034`,1.101`,0.482`},{12,0.9049`,0.5045`,1.228`,0.509`},
       {5,0.8424`,0.5031`,1.168`,0.496`},{0,0.4982`,0.50465`,1.543`,0.53`}}*)
```

```
In[42]:= (*ρΔciaiMIN={{"ρ","c1","a1","c2","a2"},
       {90,0.005`,0.0018`,0.026`,0.008`},{48,0.0079`,0.00285`,0.016`,0.00475`},
       {24,0.0024`,0.0009`,0.022`,0.0065`},{12,0.0034`,0.0013`,0.039`,0.0105`},
       {5,0.0035`,0.0014`,0.03`,0.0095`},{0,0.0059`,0.004`,0.052`,0.012`}}*)
```

```
In[43]:= (*ρΔciaiMAX={{"ρ","c1","a1","c2","a2"},
       {90,0.0061`,0.0022`,0.038`,0.0125`},{48,0.0063`,0.00225`,0.026`,0.008`},
       {24,0.011`,0.00395`,0.019`,0.0055`},{12,0.0069`,0.0026`,0.039`,0.011`},
       {5,0.0038`,0.00155`,0.022`,0.0065`},{0,0.0058`,0.004`,0.057`,0.0125`}}*)
```

```
In[131]:= (*Change the region radius, if necessary, in Section 3 Inputs and Settings. *)
     i\rho = regionChoice + 1; (* Parameters c_i, a_i, i = 1, 2. *)
     Print["These constants are for sources confined to regions with radii ρ = ",
      ρciaiMIN[[iρ, 1]], "°."]
      {c1MIN, a1MIN, c2MIN, a2MIN} = Table[ρciaiMIN[[iρ, j]], {j, 2, 5}];
      {c1MAX, a1MAX, c2MAX, a2MAX} = Table[ρciaiMAX[[iρ, j]], {j, 2, 5}];
     Clear[iρ]
```
These constants are for sources confined to regions with radii  $\rho = 24^{\circ}$ .

In[136]:= **(\*Change the region radius, if necessary, in Section 3 Inputs and Settings. \*)**  $i\rho$  = **regionChoice** + 1; (\* ± uncertainty for the parameters  $c_i$  and  $a_i$ ,  $i = 1,2$ . \*) **Print["These uncertainties are for sources confined to regions with radii ρ = ", ρciaiMAX[[iρ, 1]], "°."] {c1MINplusMinus, a1MINplusMinus, c2MINplusMinus, a2MINplusMinus} = Table[ρΔciaiMIN[[iρ, j]], {j, 2, 5}]; {c1MAXplusMinus, a1MAXplusMinus, c2MAXplusMinus, a2MAXplusMinus} = Table[ρΔciaiMAX[[iρ, j]], {j, 2, 5}]; Clear[ iρ]**

These uncertainties are for sources confined to regions with radii  $\rho = 24^{\circ}$ .

In[54]:= **<sup>η</sup>0MIN[nSrc\_, c1\_, a1\_] :<sup>=</sup> <sup>π</sup> <sup>4</sup> - c1 nSrca1 <sup>σ</sup>MIN[nSrc\_, c2\_, a2\_] :<sup>=</sup> c2 4 nSrca2** In[56]:= **<sup>η</sup>0MAX[nSrc\_, c1\_, a1\_] :<sup>=</sup> <sup>π</sup> <sup>4</sup> <sup>+</sup> c1 nSrca1 <sup>σ</sup>MAX[nSrc\_, c2\_, a2\_] :<sup>=</sup> c2**

$$
1^{\text{max}} - 5^{\text{max}}
$$

The following probability distributions and significances make use of the above formulas for mean  $\eta_0$  and half-width  $\sigma$ . They are functions of the alignment angle  $\eta$  and the number of sources  $N$ .

 $\log_{10}[58]$ : probMIN[ $\eta$  , nSrc\_] := probMINO[ $\eta$ ,  $\eta$ 0MIN[nSrc, c1MIN, a1MIN],  $\sigma$ MIN[nSrc, c2MIN, a2MIN]]

 $\log_{10}[59]$ : signiMIN[ $\eta$ \_, nSrc\_] := signiMIN0[ $\eta$ ,  $\eta$ OMIN[nSrc, c1MIN, a1MIN],  $\sigma$ MIN[nSrc, c2MIN, a2MIN]]

 $\ln[60]$ = probMAX[ $\eta$  , nSrc\_] := probMAX0[ $\eta$ ,  $\eta$ 0MAX[nSrc, c1MAX, a1MAX],  $\sigma$ MAX[nSrc, c2MAX, a2MAX]]  $signiMAX[η_$ , nSrc $_$  :=  $signiMAX0[η, ηOMAX[nsrc, c1MAX, a1MAX], oMAX[nsrc, c2MAX, a2MAX]$ 

5. Grid

We avoid bunching at the poles by taking into account the diminishing radii of constant latitude circles as the latitude approaches the poles. Successive grid points along any latitude or along any longitude make an arc that subtends the same central angle  $d\theta$ .

We grid one hemisphere at a time, then they are combined.

Definitions:

gridSpacing separation in degrees between grid points on a constant latitude circle and separation of constant latitude circles. Set by the user in Sec. 2.

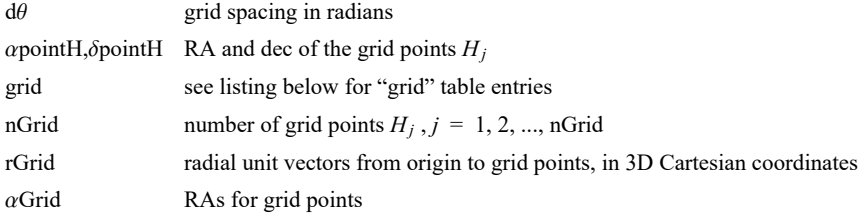

 $\delta$ Grid decs for grid points

Tables:

```
grid, gridN and gridS
        1. sequential point # 2. RA index 3. dec index 4. RA (rad) 5. dec (rad) 6. Cartesian coordinates of the grid point
In[62]:= (*When gridSpacing = 2°, we get a 2°x2° grid.*)
       Print"The grid spacing has been chosen in Sec. 3 to be gridSpacing = ", gridSpacing, "°."
        dθ = 2. π
360.
gridSpacing; (*Convert gridSpacing to radians*)
        The grid spacing has been chosen in Sec. 3 to be gridSpacing = 2.^\circ.
In[64]:=
        (*The Northern Grid "gridN". *)
       gridN = {}; idN = 1;
        For\left[\delta\mathbf{j} = \mathbf{0.}, \delta\mathbf{j} < \frac{\pi}{2. \text{ d}\theta}, \delta\mathbf{j}++, \deltapointH = \delta\mathbf{j} d\theta;
          For \left[\right. a i = 0., a i < C e i l i n g \left[\frac{2. \pi}{d \theta} \left(C o s \left[\delta p o i n t H \right] + 0.01\right)\right], a i++, a point H = a i d\theta / (C o s \left[\delta p o i n t H \right] + 0.01);AppendTogridN, idN, ai, δj, αpointH, δpointH, erαpointH, δpointH;
           idN = idN + 1
         \left| {}\right|In[66]:= (*The Southern Grid "gridS". *)
       gridS = {}; idS = 1;
        For\left[\delta\mathbf{j} = \mathbf{1.}, \delta\mathbf{j} < \frac{\pi}{\mathbf{2. d}\theta}, \delta\mathbf{j}++, \deltapointH = -\delta\mathbf{j} d\theta;
          (*Print"{δj,δpointH} = ",δj,δpointH;*)
          For \left[\right. a i = 0., a i < C e i l i n g \left[\frac{2. \pi}{d \theta} \left(C o s \left[\delta p o i n t H \right] + 0.01\right)\right], a i++, a point H = a i d\theta / (C o s \left[\delta p o i n t H \right] + 0.01);(*Print"{ai,αpointH} = ",ai,αpointH;*)
           AppendTogridS, idS, ai, δj, αpointH, δpointH, erαpointH, δpointH;
           idS = idS + 1
         \left| {}\right|In[68]:= grid = {}; j = 1;
        For \int jN = 1, jN \leq Length \left[ gridN \right], jN++, AppendTo \left[ grid, \right]\{j, \text{gridN}[\text{jN, 2}]\}, \text{gridN}[\text{jN, 3}]\}, \text{gridN}[\text{jN, 4}]\}, \text{gridN}[\text{jN, 5}]\}, \text{gridN}[\text{jN, 6}]\}];
         j = j + 1For [jS = 1, jS \leq Length[gridS], jS++, Appendix]\{j, \text{grids}[\text{js}, 2]\}, \text{grids}[\text{js}, 3]\}, \text{grids}[\text{js}, 4]\}, \text{grids}[\text{js}, 5]\}, \text{grids}[\text{js}, 6]\}];j = j + 1nGrid = Length \lceil \text{grid} \rceil;
```

```
In[72]:= αGrid = Table[αFROMr[grid[[j, 6]] ], {j, Length[grid]}];
     δGrid = Table[δFROMr[grid[[j, 6]] ], {j, Length[grid]}];
     rGrid = Table[grid[[j, 6]] , {j, Length[grid]}];
```
In[75]:= **Print["There are ", nGrid, " points on the grid. "]**

There are 10 518 points on the grid.

### 6. Analysis

Definitions:

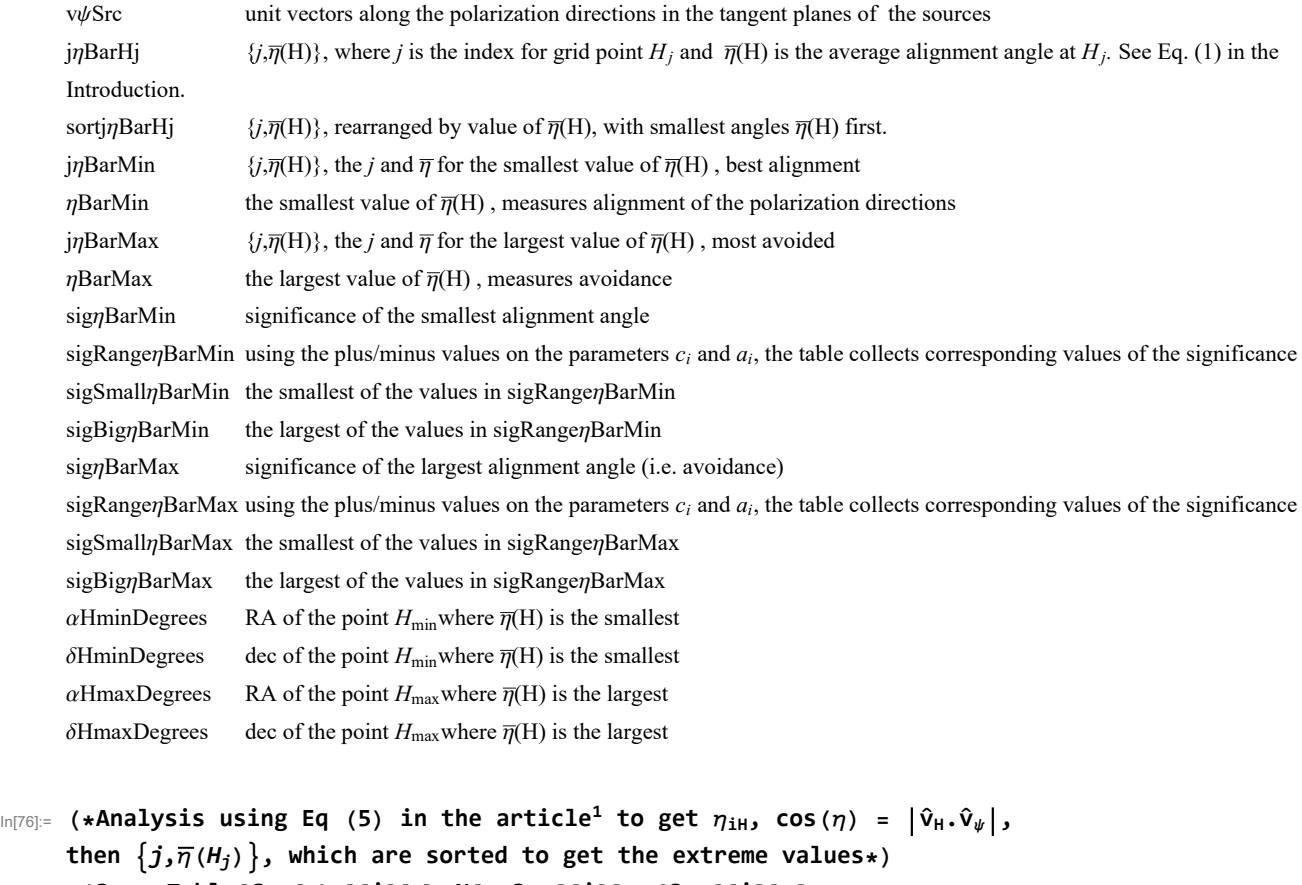

```
v\psiSrc = Table[Cos[\psin[[i]]]eN[\alphaSrc[[i]], \deltaSrc[[i]]] +
    Sin[\psin[[i]]]eE[ \alphaSrc[[i]], \deltaSrc[[i]] ], {i, nSrc}];
jγBarHj = Table\begin{bmatrix} j, (1/nSrc) Sum\begin{bmatrix} \text{Arccos} \end{bmatrix} Abs\begin{bmatrix} \text{rGrid} \end{bmatrix} [j]]\cdotv\psiSrc\begin{bmatrix} i & j \end{bmatrix}((rGrid[[j]] - (rGrid[[j]]).rSrc[[i]]) rSrc[[i]]) . (rGrid[[j]] - (rGrid[[j]]).rSrc[[i]] rSrc[[i]]1/2  - 0.000001  , {i, nSrc}, {j, nGrid};
 sortj\etaBarHj = Sort[j\etaBarHj, #1[[2]] < #2[[2]] &]; j\etaBarMin = sortj\etaBarHj[[1]];
ηBarMin = jηBarMin[[2]];
jηBarMax = sortjηBarHj[[-1]];
ηBarMax = jηBarMax[[2]] ;
```

```
In[81]:= (*Alternate analysis using Eq (7) in the article<sup>1</sup> to get \eta_{\rm iH}, cos(\eta) = |\hat{\text{n}}_{\textsf{Sx}\psi} \cdotp \hat{\text{n}}_{\textsf{SxH}}|.*)
     (*nSx\psi n = Table[Sin[\psi n[[n]]]eN[\alpha Src[[n]], \delta Src[[n]]] -Cos[ψn[[n]]]eE[αSrc[[n]],δSrc[[n]]], {n,nSrc}];
     nSxHnj[j_]:=nSxHnj[j]=Table Cross[ rSrc[[n]],rGrid[[j]] ]
          \left(\sqrt{\left(\text{Cross}[\text{ rsrc}[[n]], \text{rGrid}[[j]] \text{ }]\right), \text{(Cross}[\text{ rsrc}[[n]], \text{rGrid}[[j]] \text{ }]\right)\right), \quad \text{(n,}nSrc};
     \etanHj[j_]:=\etanHj[j]=Table[ ArcCos[ Abs[ nSx\psin[[n]].nSxHnj[j][[n]] ] -
           0.000001 ], {n,nSrc}];
     \etaBarHj[j_]:=\etaBarHj[j]=Sum[\etanHj[j][[n]],{n,nSrc}]/nSrc
         jηBarHj=Table[{j,ηBarHj[j]},{j,Length[grid]}];
     sortjηBarHj=Sort[jηBarHj,#1[[2]]<#2[[2]]&];
     jηBarMin=sortjηBarHj[[1]];
     ηBarMin=jηBarMin[[2]]
       jηBarMax=sortjηBarHj[[-1]];
     ηBarMax=jηBarMax[[2]]*)
In[82]:= (*Significance of the alignment of the polarization directions with hub point Hmin.*)
     sigηBarMin = signiMIN[ηBarMin, nSrc];
     sigRangeηBarMin = Sort[Partition[Flatten[Table[
             {signiMIN0[ηBarMin, η0MIN[nSrc, c1MIN + γ1 c1MINplusMinus, a1MIN + α1 a1MINplusMinus],
               \sigmaMIN [nSrc, c2MIN + \gamma2 c2MINplusMinus, a2MIN + \alpha2 a2MINplusMinus]], \gamma1, \alpha1, \gamma2, \alpha2},
             \{\gamma_1, -1, 1\}, \{\alpha_1, -1, 1\}, \{\gamma_2, -1, 1\}, \{\alpha_2, -1, 1\} \} ], 5] ];
     {sigRangeηBarMin[[1]], sigRangeηBarMin[[-1]]};
     sigSmallηBarMin = sigRangeηBarMin[[1, 1]];
     sigBigηBarMin = sigRangeηBarMin[[-1, 1]];
     Print["The best value for the significance of alignment is sig. = ", sigηBarMin,
      ". Using the uncertainties +/- of the ci,ai, the lowest and highest values are ",
      sigSmallηBarMin, " and ", sigBigηBarMin , " giving the range from sig. = ",
      sigSmallηBarMin, " to ", sigBigηBarMin, " . "]
     The best value for the significance of alignment is sig. = 0.0111662
      . Using the uncertainties +/- of the c_i, a_i, the lowest and highest values are
      0.00832443 and 0.0146188 giving the range from sig. = 0.00832443 to 0.0146188 .
In[88]:= (*Significance of the polarization directions' avoidance of the hub point Hmax.*)
     sigηBarMax = signiMAX[ηBarMax, nSrc];
     sigRangeηBarMax = Sort[Partition[Flatten[Table[
             {signiMAX0[ηBarMax, η0MAX[nSrc, c1MAX + γ1 c1MAXplusMinus, a1MAX + α1 a1MAXplusMinus],
               σΜΑΧ[nSrc, c2MAX + γ2 c2MAXplusMinus, a2MAX + α2 a2MAXplusMinus]], γ1, α1, γ2, α2},
             \{\gamma1, -1, 1\}, \{\alpha1, -1, 1\}, \{\gamma2, -1, 1\}, \{\alpha2, -1, 1\}]], 5]];
     {sigRangeηBarMax[[1]], sigRangeηBarMax[[-1]]};
     sigSmallηBarMax = sigRangeηBarMax[[1, 1]];
     sigBigηBarMax = sigRangeηBarMax[[-1, 1]];
     Print["The best value for the significance of avoidance is sig. = ", sigηBarMax,
      ". Using the uncertainties +/- of the ci,ai, the lowest and highest values are ",
      sigSmallηBarMax, " and ", sigBigηBarMax , " giving the range from sig. = ",
      sigSmallηBarMax, " to ", sigBigηBarMax, " . "]
     The best value for the significance of avoidance is sig. = 0.00636211
      . Using the uncertainties +/- of the c_i, a_i, the lowest and highest values are
      0.00397639 and 0.00975809 giving the range from sig. = 0.00397639 to 0.00975809 .
```

```
In[94]:= jηBarMin, jηBarMax ;(* 1. grid#, 2. alignment angle η at Min and Max η .*)
     αHminDegrees0 = grid jηBarMin[[1]] [[4]] (360/(2 π));
     δHminDegrees0 = grid jηBarMin[[1]] [[5]] (360/(2 π));
     If180 < αHminDegrees0 < 361, αHminDegrees = αHminDegrees0 - 180;
       δHminDegrees = -δHminDegrees0 , αHminDegrees = αHminDegrees0;
       δHminDegrees = δHminDegrees0;
     αHmaxDegrees0 = grid jηBarMax[[1]] [[4]] (360/(2 π));
     δHmaxDegrees0 = grid jηBarMax[[1]] [[5]] (360/(2 π));
     If[(180 < αHmaxDegrees0 < 361), αHmaxDegrees = αHmaxDegrees0 - 180;
       δHmaxDegrees = -δHmaxDegrees0 , αHmaxDegrees = αHmaxDegrees0;
       δHmaxDegrees = δHmaxDegrees0];
     Print"The alignment hub Hmin is located at (RA,dec) = ", αHminDegrees, δHminDegrees ,
      " and at ", αHminDegrees - 180, -δHminDegrees , " , in degrees"
     Print"The avoidance hub Hmax is located at (RA,dec) = ", {αHmaxDegrees, δHmaxDegrees },
      " and at ", {αHmaxDegrees - 180, -δHmaxDegrees }, " , in degrees"
     The alignment hub H_{min} is located at (RA, dec) =
      {106.408, -20.} and at {-73.5915, 20.} , in degrees
     The avoidance hub H_{max} is located at (RA,dec) =
      {9.93072, -22.} and at {-170.069, 22.} , in degrees
```
7. Plot of the alignment function  $\overline{\eta}(H)$ 

Definitions

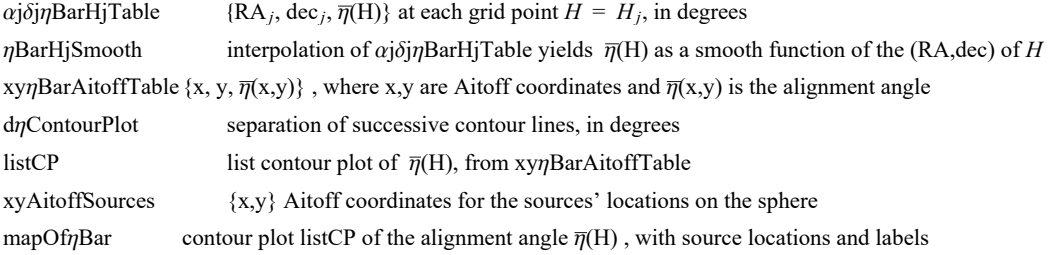

 $\alpha H(\alpha,\delta)$ ,  $xH(\alpha,\delta)$ ,  $yH(\alpha,\delta)$  are functions needed when making a 2-D map of the Celestial sphere. The origin xH, yH is centered on  $\alpha = \delta = 0$ . Notice the naming conflict:  $\alpha H(\alpha,\delta)$  is an Aitoff parameter which, in general, differs from the Right Ascension  $\alpha$ .

```
In[103]:= (*The following table αjδjηBarHjTable is interpolated below
             to yield a smooth function of the alignment angle over the sphere.*)
            (* Table Entries: 1. RA at jth grid point (degrees) 2. dec at jth grid
                  point (degrees) 3. alignment angle ηBarRgnkj at jth grid point (degrees)*)
           αjδjηBarHjTable =  αjδjηBarHjTable0 = {};
                  For [j = 1, j \leq \text{Length}[jnBarHj], j++)AppendTo \left[\alpha\right] \deltaj\etaBarHjTable\theta, \left[\left[\sin\left(\left[\frac{1}{2}, \frac{1}{2}\right]\right] * \left(360. \right/ (2. \pi)\right), \left[\sin\left(\left[\frac{1}{2}, 5\right]\right] * \left(360. \right/ (2. \pi)\right)\right],\mathbf{j}\eta\mathbf{BarH}\mathbf{j}[[\mathbf{j}, 2]]*(360. / (2. \pi)))]; If [360 \ge \text{grid}[[\mathbf{j}, 4]]*(360. / (2. \pi)) > 354.AppendTo αjδjηBarHjTable0, gridj, 4*(360./(2. π)) - 360.,
                           grid\begin{bmatrix} 5, 5 \end{bmatrix} * (360. / (2. \pi)), j\etaBarHj\begin{bmatrix} 5, 2 \end{bmatrix} * (360. / (2. \pi)) \begin{bmatrix} 1, 1 \end{bmatrix}I = \int_{0}^{1} 6 \cdot 9 \cdot 9 \cdot 10^{14} \cdot 10^{14} \cdot\{ \text{grid} \left[ \left[ \textbf{j}, \textbf{4} \right] \right] \star (360. / (2. \pi)) + 360, \text{grid} \left[ \left[ \textbf{j}, \textbf{5} \right] \right] \star (360. / (2. \pi))\intj<sup>n</sup>BarHj\left[ \left[ \textbf{j}, 2 \right] \right] * (360. / (2. \pi)) } \left[ \begin{array}{c} | \\ | \end{array} \right]αjδjηBarHjTable0;
```

```
In[104]:= ηBarHjSmooth = InterpolationαjδjηBarHjTable
       (*The smooth alignment angle function for the region.*)
```
Interpolation: Interpolation on unstructured grids is currently only supported for InterpolationOrder->1 or InterpolationOrder->All. Order will be reduced to 1.

```
Out[104]= InterpolatingFunction \begin{bmatrix} 1 & 0 \end{bmatrix} Domain: {{-5.92, 366.}, {-88., 88.}}
```
The following Aitoff Plot formulas<sup>3</sup> were be found in, for example, Wikipedia contributors. "Aitoff projection." Wikipedia, The Free Encyclopedia. Wikipedia, The Free Encyclopedia, 25 May. 2017. Web. 3 Jan. 2018.

```
\ln[105]:= \alpha H[\alpha_0, \delta_1]:= \alpha H[\alpha, \delta] = ArcCos[Cos[((2. \pi)/360.) \delta] Cos[((2. \pi)/360.) \alpha/2.]]
         (*angles α and δ are in degrees*)
         xH[\alpha_-, \delta_-]:= xH[\alpha, \delta] = (2. \cos[(2. \pi) / 360.) \delta] \sin[(2. \pi) / 360.) \alpha/2.])/\sin[\alpha H[\alpha, \delta]]yH[\alpha, \delta] := yH[\alpha, \delta] = Sin[((2.\pi)/360.) \delta]/Sinc[\alphaH[\alpha, \delta]]
```

```
In[108]= xyŋBarAitoffTable = Partition [Flatten [Table [ \{xH[\alpha - 180, -\delta], yH [\alpha - 180, -\delta], ŋBarHjSmooth [\alpha, \delta] \},
               {α, 0, 360., 2.}, {δ, -88., 88., 2.}, 3;
        (* The smooth alignment angle function ηBarHjSmooth mapped onto a 2D
         Aitoff projection of the sphere. *)
       xyAitoffSources = Table[{xH[ \alphaSrc[[n]] (360/(2\pi)), \deltaSrc[[n]] (360/(2\pi))],
             yH[ \alphaSrc[[n]] (360 / (2\pi)), \deltaSrc[[n]] (360 / (2\pi)) ]}, {n, nSrc}];
         (*The Aitoff coordinates for the sources' locations.*)
       xyAitoffOppositeSources =
          Table \left[ \int xH \right] If \left[ 0 < \alphaSrc\left[ \left[ n \right] \right] (360/(2\pi)) < +180, \alphaSrc\left[ \left[ n \right] \right] (360/(2\pi)) - 180,
                If [θ > αSrc [[n]] (360 / (2π)) > -180, αSrc [[n]] (360 / (2π)) + 180]], -δSrc [[n]] (360 / (2π))],
             yH \lceil If \lceil \theta \cdot \alphaSrc \lceil \lfloor n \rfloor \rfloor (360 / (2π)) < +180, αSrc \lceil \lfloor n \rfloor \rfloor (360 / (2π)) - 180,
                If [θ > αSrc [[n]] (360 / (2π)) > -180, αSrc [[n]] (360 / (2π)) + 180],
               -δSrc[[n]] (360/(2 π)) , {n, nSrc};
```

```
In[111]:= (* Contour plot of the alignment function ηBarHjSmooth. *)
      listCP = ListContourPlotUnionxyηBarAitoffTable(*,
           \{\{\textsf{xH}|\textsf{atMinDegrees}, \delta\textsf{HminDegrees}\},yH[\alpha\textsf{HminDegrees}, \delta\textsf{HminDegrees}\},\eta\textsf{BarMin}*(360./(2.\pi))-1.0\},{{xH[αHmaxDegrees,δHmaxDegrees],yH[αHmaxDegrees,δHmaxDegrees],
             ηBarMax*(360./(2.π))+1.0}}*), AspectRatio → 1/2,
          Contours → Tableη, η, FloorjηBarMin[[2]]*(360./(2. π)) + 1,
             CeilingjηBarMax[[2]]*(360./(2. π)) - 1, dηContourPlot,
          ColorFunction → "TemperatureMap", PlotRange → {{-7, 7}, {-3, 3}}, Axes -> False, Frame → False ;
\ln[112]:= (*Construct the map of \overline{\eta}(H).*)
      mapOf\etaBar =
         ShowlistCP, TableParametricPlot{xH[α, δ], yH[α, δ]},
             {δ, -90, 90}, PlotStyle → Black, Thickness[0.002], (*Mesh→{11,5,0}
              (*{23,11,0}*),MeshStyle→Thick,*)PlotPoints → 60, {α, -180, 180, 30}, Table
            ParametricPlot\left[\right\{xH[\alpha, \delta], yH[\alpha, \delta]\right\}, \{\alpha, -180, 180\}, PlotStyle \rightarrow \left\{\text{Black, Thichess[0.002]}\right\},(*Mesh \rightarrow \{11, 5, 0\} (*23, 11, 0)*, MeshStyle\rightarrowThick, *)PlotPoints \rightarrow 60, (6, -60, 60, 30),
           GraphicsPointSize[0.007], TextStyleForm"N", FontSize -> 10, FontWeight -> "Plain",
               {0, 1.85}, (*Sources S:*)Purple, Point xyAitoffSources ,
              (*Opposite from sources, -S:*)Magenta, PointxyAitoffOppositeSources,
               Black, TextStyleForm"Max", FontSize → 8, FontWeight -> "Bold",
               \{xH[-180, 0], yH[0, -60]\}\right], \{Arrow[BezierCurve[\{xH[-180, 0], yH[0, -70]\}, {-2.3, -2.0}\},\{xH[\alpha H\alpha XDegrees - 180, -\delta H\alpha xDegrees], yH[\alpha H\alpha xDegrees - 180, -\delta H\alpha xDegrees]\}\]\},TextStyleForm"Min", FontSize → 8, FontWeight -> "Bold", {xH[ 180 , 0], yH[0, -60]},
              ArrowBezierCurve{xH[ 180 , 0], yH[0, -70]}, {2.3, -2.0},
                   xHαHminDegrees, δHminDegrees, yHαHminDegrees, δHminDegrees,
             TextStyleForm"Min", FontSize → 8, FontWeight -> "Bold", {xH[ -180 , 0], yH[0, 60]},
              ArrowBezierCurve{xH[ -180 , 0], yH[0, 70]}, {-2.3, 2.0},
                   xHαHminDegrees - 180, -δHminDegrees, yHαHminDegrees - 180, -δHminDegrees,
             TextStyleForm"Max", FontSize → 8, FontWeight -> "Bold", {xH[ 180 , 0], yH[0, 60]} ,
              {Arrow | BezierCurve [{{xH[ 180, 0], yH[0, 70]}, {2.3, 2.0}, {xH[αHmaxDegrees, δHmaxDegrees],
                    yH[αHmaxDegrees, δHmaxDegrees]}}] , ImageSize → 432;
```

```
In[113]:= mapOfηBar
     Print["Figure 2: The alignment angle function \overline{\eta}(H), Eq. (1).
         The map is centered on (RA,dec) = (0°,0°). Source dots are Purple ",
       Purple, ", and the dots opposite the sources are Magenta ", Magenta, " ."
     Print["Notes: The map is symmetric across diameters, i.e.
         diametrically opposite points -H and H have the same alignment angle."]
     Print["The contour lines are separated by ", dηContourPlot,
       "°. This choice can be reset in Sec. 3."]
     Print The best alignment angle (min) is \overline{\eta}_{min} = ", j\etaBarMin[[2]] (360. / (2. \pi)), "°."
      Print\lceil"The best avoidance angle (max) is \overline{\eta}_{\textsf{max}} = ", j\etaBarMax[[2]] (360./(2.\ \pi)), "°."\rceilPrint["The alignment hubs Hmin and -Hmin are located at (RA,dec) = ",
       {αHminDegrees, δHminDegrees }, " and at ",
       {αHminDegrees - 180, -δHminDegrees }, " , in degrees."]
     Print["The avoidance hubs Hmax and -Hmax are located at (RA,dec) = ",
       {αHmaxDegrees, δHmaxDegrees }, " and at ",
       {αHmaxDegrees - 180, -δHmaxDegrees }, " , in degrees."]
```
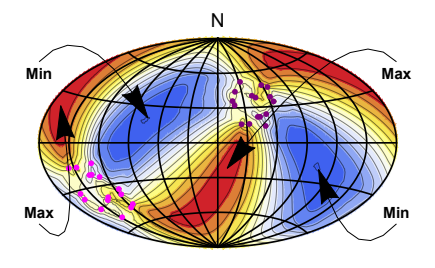

Out[113]=

```
Figure 2: The alignment angle function \overline{\eta}(H), Eq. (1).
   The map is centered on (RA,dec) = (0^\circ, 0^\circ). Source dots are Purple
 n, and the dots opposite the sources are Magenta n.
Notes: The map is symmetric across diameters, i.e.
  diametrically opposite points -H and H have the same alignment angle.
The contour lines are separated by 4^\circ. This choice can be reset in Sec. 3.
The best alignment angle (min) is \overline{\eta}_{min} = 21.8882°.
The best avoidance angle (max) is \overline{\eta}_{\text{max}} = 68.769^{\circ}.
The alignment hubs H_{min} and -H_{min} are located at (RA, dec) =
 {106.408, -20.} and at {-73.5915, 20.} , in degrees.
The avoidance hubs H_{max} and -H_{max} are located at (RA,dec) =
 {9.93072, -22.} and at {-170.069, 22.} , in degrees.
```

```
In[121]:= Print["The number of sources: N = ", nSrc]
      Print\lceil"The min alignment angle is \etamin = ", \jmath \etaBarMin\lceil[2]] * (360. / (2. \pi)),
       "° , which has a significance of sig. = ", sigηBarMin, ", plus/minus = + ",
       sigBigηBarMin - sigηBarMin, " and - ", sigηBarMin - sigSmallηBarMin,
       " , giving a range from sig. = ", sigSmallηBarMin, " to ", sigBigηBarMin, " ."
      Print\lceil \text{"The max} \rceil avoidance angle is \etamax = ", \jmath \etaBarMax\lceil \lceil 2 \rceil \rceil * \lceil 360. / (2. \pi) \rceil,
       "° , which has a significance of sig. = ", sigηBarMax, ", plus/minus = + ",
       sigBigηBarMax - sigηBarMax, " and - ", sigηBarMax - sigSmallηBarMax,
       " , giving a range from sig. = ", sigSmallηBarMax, " to ", sigBigηBarMax, " ."
      The number of sources: N = 16The min alignment angle is \etamin = 21.8882
       ^{\circ} , which has a significance of sig. = 0.0111662, plus/minus = +0.0034526
        and - 0.00284176 , giving a range from sig. = 0.00832443 to 0.0146188 .
      The max avoidance angle is \etamax = 68.769
       \degree , which has a significance of sig. = 0.00636211, plus/minus = + 0.00339597
        and - 0.00238572 , giving a range from sig. = 0.00397639 to 0.00975809 .
In[124]:= (*Export the map "mapOfηBar" as a pdf. The export location can be reset in Sec. 3.*)
      (*To activate, remove the remark brackets "(*" and "*)". *)
      (*SetDirectorymapDirectory;
      Export"mapForStarterKit.pdf",ShowmapOfηBar,ImageSize→432,"PDF",ImageSize→480,Automatic*)
```
# References

0. R. Shurtleff, the viable Mathematica notebook is available, for a limited time, at the following URL:

https://www.dropbox.com/s/31f8jak2e73re3c/20201211StarterKitForHubTest4.nb?dl=0 (2021)

1. R. Shurtleff, "Indirect polarization alignment with points on the sky, the Hub Test" , https://vixra.org/abs/2011.0026 (2020).

2. Wolfram Research, Inc., Mathematica, Version 12.1, Champaign, IL (2020).

3. Wikipedia contributors. "Aitoff projection." Wikipedia, The Free Encyclopedia. Wikipedia, The Free Encyclopedia, 25 May. 2017. Web. 3 Jan. 2018.

## Appendix

The map of the alignment angle  $\bar{\eta}$ (H) above sections the sphere into four regions, two of alignment (blue) and two of avoidance (red). The hubs  $H_{\text{min}}$  and  $H_{\text{max}}$  are far from the sources. It follows that the polarization directions should align with the direction toward or away from  $H_{\text{min}}$  and there should be few sources with polarization directions toward or away from  $H_{\text{max}}$ .

The following plot confirms those expectations. The plot shows the occupancy of polarization directions  $\psi$ . A dot is placed at  $\psi = 1$ where the source has a PPA  $\psi$ . Clearly there is a bunching of sources near  $\psi = 130^{\circ}$ , which is the angle from local North, i.e. South and East. A glance at the  $\bar{\eta}$ (H) map shows that  $H_{\text{min}}$  is southeast of the sources. Likewise the gap between  $\psi = 20^{\circ}$  to 75° corresponds to an avoidance of the northeast, i.e. the direction of  $H_{\text{max}}$  from the sources.

In[125]:= **ListPlotTableψn[[i]] 360. 2. <sup>π</sup> , 1, {i, nSrc}, PlotLabel → "A gap from 20° to 75° and a bunching at 130°", AxesLabel → {"ψ", None}, Axes → {True, False}, PlotRange → {{0, 180}, {0, 2}} Print["Caption: The gap and bunching of the polarization directions corresponds to the directions of divergence and convergence, respectively, of the great circles determined by the polarization directions of the sources."] Print["In Fig. 2, divergence regions (red) appear Northeast (PA = 45°) and Southwest from the source region; the sources are purple dots in Fig. 2."] Print["Convergence regions (blue) appear Southeast (PA = 135°) and Northwest from the source region."]**

A gap from 20° to 75° and a bunching at 130°

Out[125]=

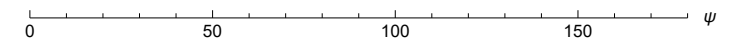

Caption: The gap and bunching of the polarization directions corresponds to the directions of divergence and convergence, respectively, of the great circles determined by the polarization directions of the sources.

In Fig. 2, divergence regions (red) appear Northeast (PA =  $45^{\circ}$ )

and Southwest from the source region; the sources are purple dots in Fig. 2.

Convergence regions (blue) appear Southeast (PA = 135°) and Northwest from the source region.